Prosedur operasional tetap (SOP) telah diterapkan, contoh permohonan Legalisir Ijazah/Transkrip untuk alumni, https://admin.eservice.uny.ac.id/alumni/pembayaran-legalisir

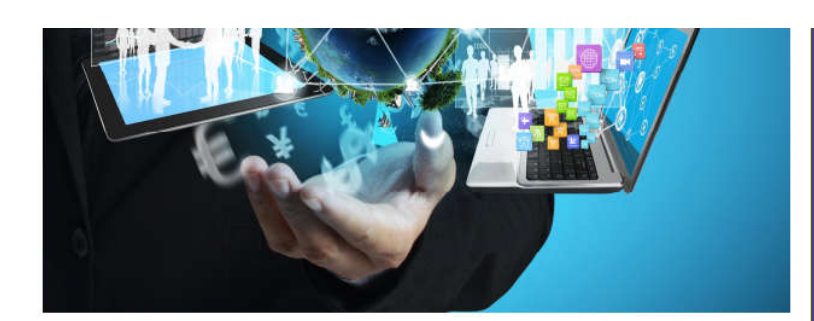

## **PANDUAN LEGALISASI ONLINE**

## Untuk Alumni dan Pengelola

Layanan legalisasi online merupakan layanan inovatif dari UNY untuk memudahkan para alumni dalam memperoleh legalisasi dokumen ijazah, transkrip nilai tanpa harus repot datang ke kampus.

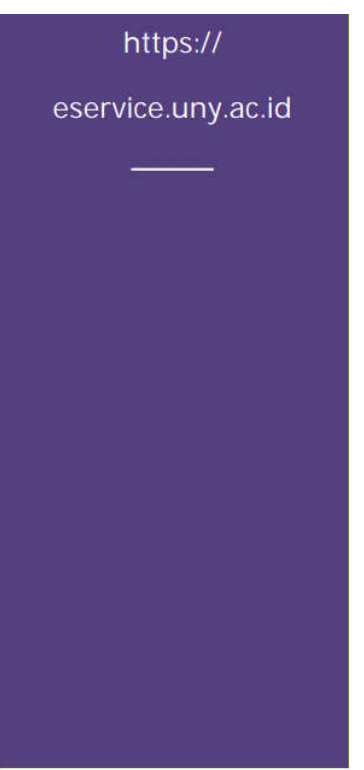

**BIRO AKADEMIK, KEMAHASISWAAN DAN INFORMASI** Universitas Negeri Yogyakarta

Tahun 2017

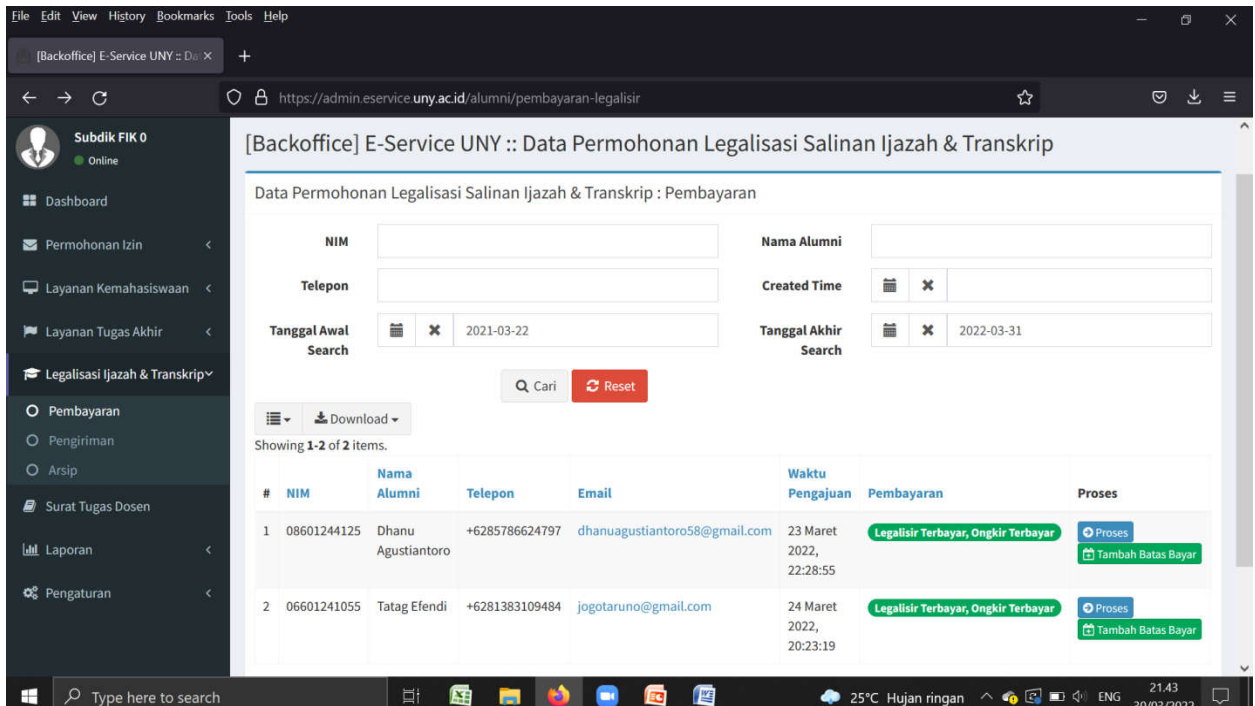